<span id="page-0-0"></span>Johannes Schauer Marin Rodrigues Frédéric Pierret

August 26, 2021

J. Schauer Marin Rodrigues, F. Pierret [Making use of snapshot.debian.org for fun and profit](#page-28-0) August 26, 2021 1/29

Johannes Schauer Marin Rodrigues, PhD (@josch)

- upstream author of mmdebstrap, sbuild, botch, img2pdf, dose3, plakativ
- service maintainer of bootstrap.d.n, binarycontrol.d.n, metasnap.d.n
- Contact: josch@debian.org, johannes.schauer@uni-wuerzburg.de

Frédéric Pierret, PhD (@fepitre)

- Research and developement:
	- Modeling mathematical dynamical systems,
	- Building tools for operating systems or packages.
- Contact:
	- github.com/fepitre
	- frederic.pierret@qubes-os.org

# Timeline

- $\bullet$  2014 buildinfo2snapshot $^1$
- 2015 srebuild  $(#774415)$
- $\bullet$  2016 debrebuild (Perl)<sup>2</sup>
- ${\sf 2020}$  debbisect $^3$ , metasnap.d.n, debrebuild  $({\sf Python})^4$
- ${\bf 2021}$  debootsnap $^5$ , package-rebuilder $^6$ , <code><https://debian.notset.fr/snapshot></code>

1 https://alioth-lists.debian.net/pipermail/reproducible-builds/Week-of-Mon-20141229/000606.html  $^2$ https://manpages.debian.org/unstable/devscripts/debrebuild.1.en.html  $^3$ https://manpages.debian.org/unstable/devscripts/debbisect.1.en.html 4 https://github.com/fepitre/debrebuild <sup>5</sup>https://salsa.debian.org/debian/devscripts/-/merge\_requests/231 6 https://github.com/fepitre/package-rebuilder J. Schauer Marin Rodrigues, F. Pierret [Making use of snapshot.debian.org for fun and profit](#page-0-0) August 26, 2021

- **Q** Current situation
- **2** What we want to have
- **3** The problems
- **4** Our solutions
- started collecting in 2005
- more than 90TB of data in more than 35 million files (as of 2019)
- main archive plus backports, debug, ports, security, volatile
- all architectures we ever had (including ports)
- main interface via debsnap tool

## What we want to have

- GPG verified downloads via signed Release file
- reproducing binary package builds using buildinfo files
- **•** bisecting Debian to track down bugs
- o create Debian chroots with particular package versions to reproduce bugs

- binary packages are not associated to signed Release files
- **o** first seen attribute from the API is unreliable
- the network problems...

mmdebstrap \ --include=libreoffice \ --aptopt='Acquire::Check-Valid-Until "false"' \ --variant=standard stable /dev/null \ https://snapshot.debian.org/archive/debian/20210104T111800Z/

Err:245 https://snapshot.debian.org/archive/debian/20210104T111800Z stable/main amd64 glib-networking-services amd64 2.58.0-2+deb10u2 Could not connect to snapshot.debian.org:443 (185.17.185.185). - connect (111: Connection refused) Cannot initiate the connection to snapshot.debian.org:443 (2001:1af8:4020:b030:deb::185). - connect (101: Network is unreachable) Cannot initiate the connection to  $s$ napshot.debian.org:443 (2001:630:206:4000:1a1a:0:c13e:ca1b). - connect (101: Network is unreachable) [IP: 185.17.185.185 443]

E: Failed to fetch  $[.,.]$  Error reading from server. Remote end closed connection E: Failed to fetch [...] Hash Sum mismatch E: Failed to fetch [...] Bad header line Bad header data E: Failed to fetch [...] Undetermined Error Err:118 [...] Connection timed out

- Bugs: #838561, #960304, #969906, #977653
- issue might be the varnish cache
- Julien Cristau is working on a solution

Acquire::Retries 3 Acquire::http::Dl-Limit "1000" Acquire::https::Dl-Limit "1000"

- $\bullet$  download with no more than 1000 kB/s
- timeout connections after X seconds of inactivity
- download no more than 2000 files per hour
- retry up to X times in case of:
	- zero size files
	- interrupted partial downloads
	- E COULDNT CONNECT
	- inactivity
	- all HTTP errors that are not 200, 206 or 404 (most likely HTTP 500)
- $\bullet$  back-off by  $4^{\#retries} s$

- <https://debian.notset.fr/snapshot>
- will be introduced later in this talk

- o building a local package cache
- used by the debbisect tool

J. Schauer Marin Rodrigues, F. Pierret [Making use of snapshot.debian.org for fun and profit](#page-0-0) August 26, 2021 16/29

## debbisect

- **.** like git bisect for Debian
- proxies apt downloads from snapshot.d.o to not hit rate limits
- script is run without chroot, inside a chroot or inside gemu
- $\bullet$  example to find package responsible for bug  $\#912935$ :
	- \$ ./debbisect --depends=botch "2018-11-17" "2018-11-22"
	- > 'chroot "\$1" botch-dose2html --packages=/dev/null --help'  $[\ldots]$  test upgrading python3-minimal 3.6.7-1 -> 3.7.1-2... upgrading python3-minimal triggered the problem
- cannot skip timestamps because snapshot.d.o does not export a list of known timestamps (see #969603)
- cannot (yet) restrict tested timestamps to those where a given package set changed be solved using metasnap.d.n)

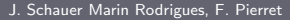

## The first\_seen attribute

- problem known since  $2014$  ( $\#774279$ )
- only records the timestamp when a given file (package) was first seen
- a package can be in the /pool directory but not referenced by a Packages file
- does not store which suite the package appears in (works 99% for unstable)
- o does not record when a package was last seen
- **o** does not account for "holes" in the seen interval
- public webservice with machine readable API
- given an package, version, architecture tuple, find the Debian suites and timestamp ranges that reference it
- example:

curl -F 'buildinfo=<foo.buildinfo' https://metasnap.debian.net/cgi-bin/api

- used by debbisect, debootsnap, debrebuild
- all archives, timestamps and architectures from snapshot.d.o
- $\bullet$  information is 12 hours old because of #979115

• create a chroot with exact package versions

\$ dpkg-query --showformat '\${binary:Package}=\${Version}\n' --show | \ debootsnap --architecture=amd64 --pkgs=- > chroot.tar

- \$ debootsnap --buildinfo=foo.buildinfo > chroot.tar
- uses metasnap.d.n to compute minimal set of snapshot timestamps
- uses mmdebstrap instead of debootstrap because
	- we need support for multiple mirrors (multiple snapshot timestamps) and
	- building a chroot without apt (buildinfo files do not contain apt)
- allows reproducing bugs, for example upgrade issues

# debrebuild

- currently on the third rewrite
- rebuild a source package in a chroot with package versions from a buildinfo file
- **•** used to use fragile first\_seen attribute and base-files upgrade heuristic
- will become a thin wrapper around debootsnap to create a chroot in which the source package is built
- [https://salsa.debian.org/debian/devscripts/-/merge\\_requests/231/](https://salsa.debian.org/debian/devscripts/-/merge_requests/231/)

- Similar tool than *devscripts/debrebuild.pl* written in Python,
- Attempt to reproduce Debian package according to buildinfo file,
- With respect to devscripts/debrebuild.pl:
	- Supports multiple repository sources (e.g. Qubes OS and Debian),
	- Generates in-toto metadata<sup>7</sup>.
- Can be used as a:
	- standalone shell tool.
	- **•** python client to be imported in another Python code.

 $7$ https://in-toto.io/examples/debian/

- Standalone rebuilder orchestrator written in Python,
- Global architecture:

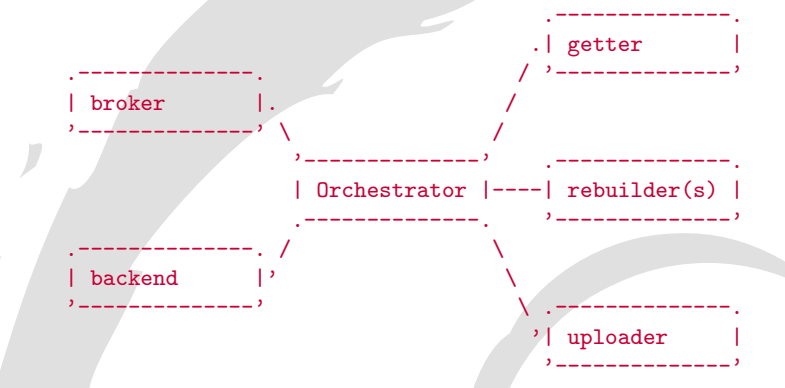

Runs as multi-container Docker/Podman applications.

- <span id="page-23-0"></span>Monitor and rebuild latest packages available for Debian, Qubes OS and Fedora.
- Use rebuilder softwares (debrebuild and rpmreproduce<sup>8</sup>):
- **Publish rebuilders artifacts:** 
	- $\mathop{\mathsf{in-toto}}$  metadata $^{9,10},$
	- logs, statistics, etc.
- Serves repository for apt-transport-in-toto<sup>11</sup> (also dnf-plugin-in-toto<sup>12</sup>).

 $^8$ https://github.com/fepitre/rpmreproduce https://debian.notset.fr/rebuild/ https://qubes.notset.fr/rebuild/ https://github.com/in-toto/apt-transport-in-toto https://github.com/fepitre/dnf-plugin-in-toto

J. Schauer Marin Rodrigues, F. Pierret [Making use of snapshot.debian.org for fun and profit](#page-0-0) August 26, 2021

## <span id="page-24-0"></span>snapshot – https://github.com/fepitre/debian-snapshot

- $\bullet$  New snapshot service written from scratch to handle scalability<sup>13,14,15</sup>
- Independant project from original snapshot.debian.org.
- With respect to snapshot.d.o:
	- Same set of timestamps values (for compatibility and debug):
	- Available data from 2017 to today,
	- unstable, buster and bullseye suites,
	- all, source and amd64 architectures,
- Up to past data, it runs on it's own.
- Base URL: <https://debian.notset.fr/snapshot>
- API: <https://debian.notset.fr/snapshot/mr>
- $13#977653$  Please document rate limits on snapshots.debian.org

 $14 + 960304$  snapshot.debian.org: Snapshot repo repeatedly cutting off connection, returning partial content

 $15 + 969906$  snapshot.debian.org: error 500 internal server error after some requests vi[a P](#page-23-0)[yth](#page-25-0)[o](#page-23-0)[n](#page-24-0)

J. Schauer Marin Rodrigues, F. Pierret [Making use of snapshot.debian.org for fun and profit](#page-0-0) August 26, 2021 25 / 2021

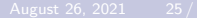

```
\bullet Get debian archive available timestamps ^{16}:
  {
       "_api": "0.3",
       "_comment": "notset",
       "result": [
           "20170101T032652Z",
           "20170101T092432Z",
            (\ldots)"20210719T031839Z",
           "20210719T090459Z"
       ]
  }
```
 $16$ http://debian.notset.fr/snapshot/mr/timestamp/debian

J. Schauer Marin Rodrigues, F. Pierret [Making use of snapshot.debian.org for fun and profit](#page-0-0) August 26, 2021 26/29

{

## <span id="page-26-0"></span>Get source files info for *python-designateclient* package version  $2.3.0\text{-}2^{17}$ :

```
"_api": "0.3",
"_comment": "notset",
"package": "python-designateclient",
"version": "2.3.0-2",
"result": [
     {
                         "hash": "240d86861138fbf8a34c1bf96412bf290dc8eae4a560473b0ecee605b8d1288f"
     },
     {
                  "hash": "d65b4d861612c0bed42cdecedbcb0c32d886fc27bdc5642399ed410de042ed85"
     },
     {
                   "hash": "ffb63b9b69d579fabd05d81a84c679dc396c29a663fcd244b0e8c600257478f3"
     }
],
```
 $17$ http://debian.notset.fr/snapshot/mr/package/python-designateclient/2.3.0-[2/s](#page-25-0)r[cfi](#page-27-0)[le](#page-25-0)[s?](#page-26-0)[fil](#page-27-0)[ein](#page-0-0)[fo](#page-28-0)[=1](#page-0-0) J. Schauer Marin Rodrigues, F. Pierret [Making use of snapshot.debian.org for fun and profit](#page-0-0) August 26, 2021 27 / 29

```
"fileinfo": {
       "240d86861138fbf8a34c1bf96412bf290dc8eae4a560473b0ecee605b8d1288f": [
        {
            "name": "python-designateclient_2.3.0-2.dsc",
            "path": "/pool/main/p/python-designateclient",
            "size": 3417,
            "archive_name": "debian",
            "suite_name": "buster",
            "component_name": "main",
            "timestamp_ranges": [
                ["20170618T072316Z", "20170821T035341Z"],
                ["20170822T154312Z", "20170922T035316Z"],
                ["20170924T042402Z", "20171024T092932Z"],
                ["20171025T221056Z", "20171106T213509Z"]
            ]
        },
        {
            "name": "python-designateclient 2.3.0-2.dsc",
            "path": "/pool/main/p/python-designateclient",
            "size": 3417,
            "archive_name": "debian",
            "suite_name": "unstable",
            "component_name": "main",
            "timestamp_ranges": [
                ["20170101T032652Z", "20171101T160520Z"]
            ]
        }
    ],
    "d65b4d861612c0bed42cdecedbcb0c32d886fc27bdc5642399ed410de042ed85": [
    (...)
J. Schauer Marin Rodrigues, F. Pierret
```
<span id="page-28-0"></span>Compute a minimal set of timestamps containing all package versions referenced in a buildinfo file (à la *metasnap*) <sup>18</sup>:

```
{
   "_api": "0.3",
    "_comment": "notset: This feature is currently very experimental!",
    "results": [
    {
        "archive_name": "debian",
        "suite_name": "buster",
        "component_name": "main",
        "architecture": "amd64",
        "timestamps": [
            "20210705T151228Z"
```
<sup>18</sup>https://build[inf](#page-27-0)os.debian.net/buildinfo-pool/b/bash/bash\_5.1-2\_amd64.buildinfo

] } ] }

J. Schauer Marin Rodrigues, F. Pierret [Making use of snapshot.debian.org for fun and profit](#page-0-0) August 26, 2021 29 / 29 / 29